## はち丸ネットワーク

**キャッシュ削除手順** OS:iOS,iPadOS ブラウザ:Safari

最終更新日:2019/12/12

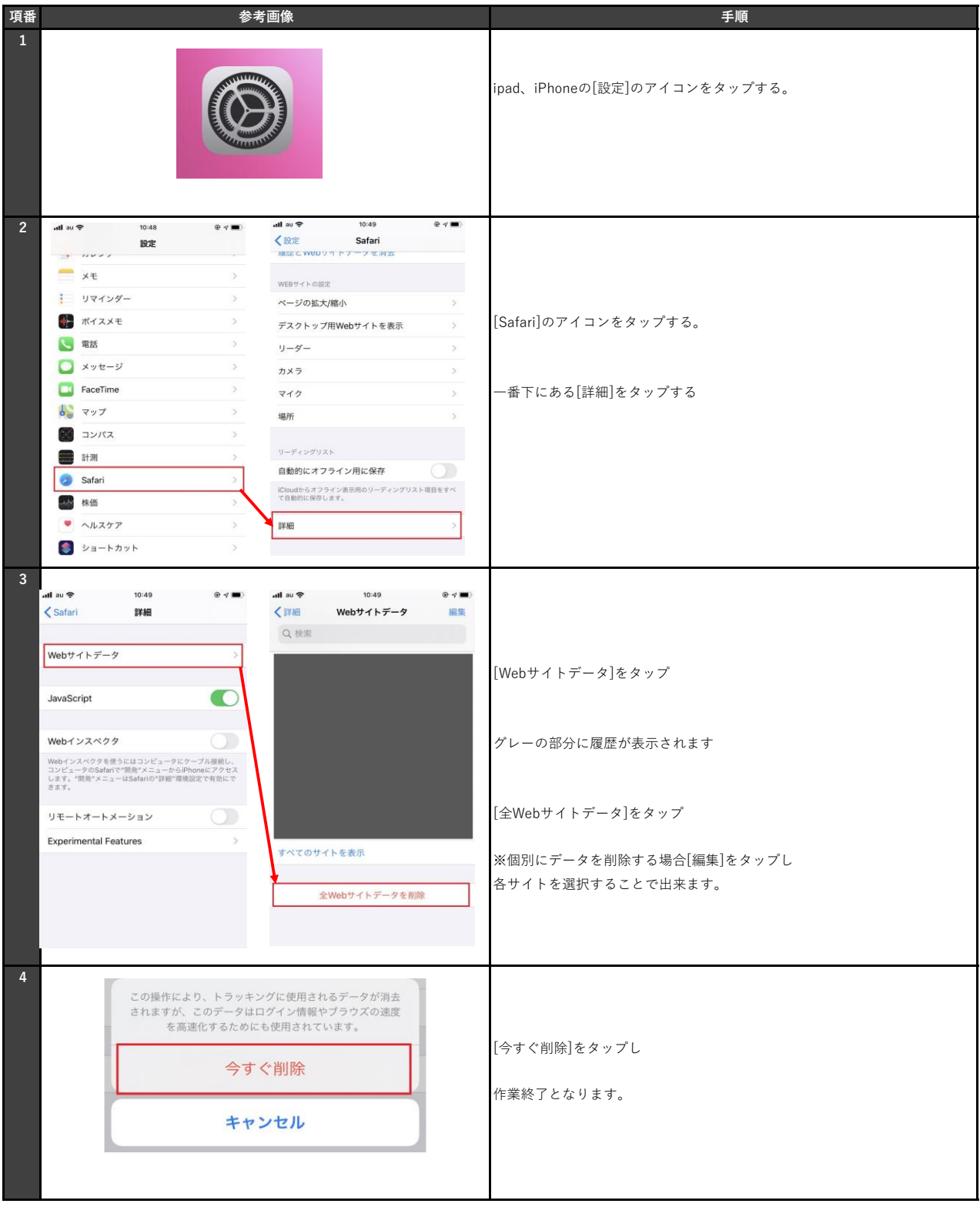